# **GONG - Correccion - Mejora #1468**

# **Error en la indicacion de gasto no pagado**

2012-06-18 14:41 - Jaime Ortiz

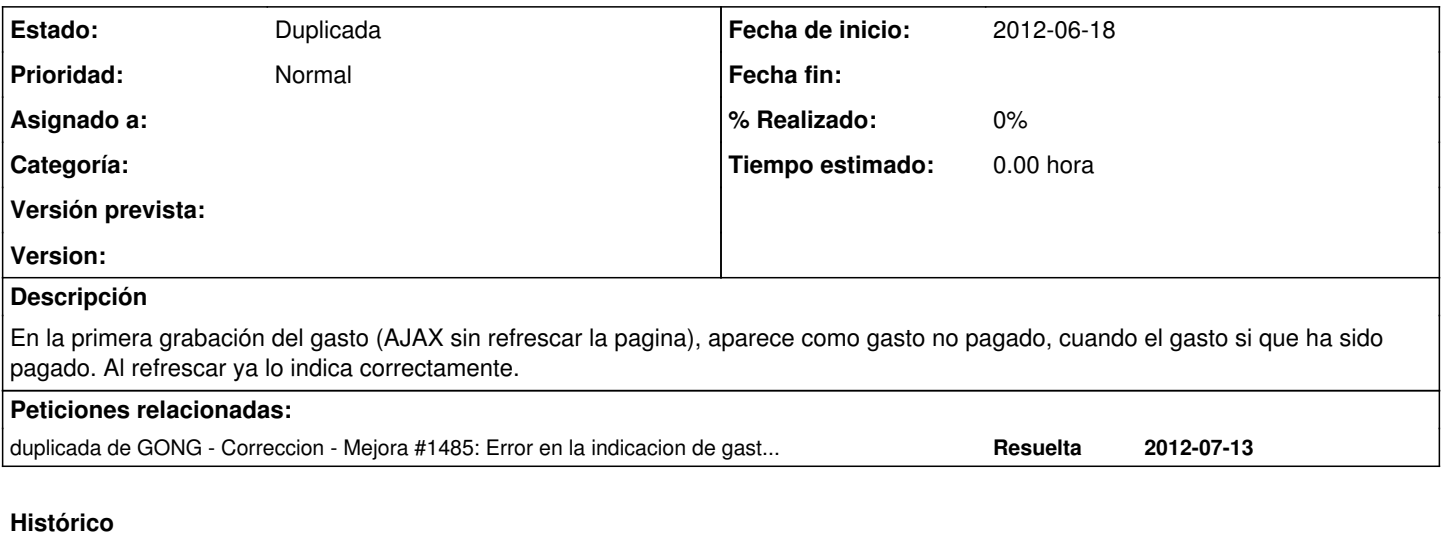

#### **#1 - 2012-06-18 15:09 - Santiago Ramos**

*- Versión prevista cambiado 2.15 por 2.16*

## **#2 - 2012-08-03 17:02 - Santiago Ramos**

*- Versión prevista cambiado 2.16 por 2.17*

#### **#3 - 2012-08-03 17:05 - Santiago Ramos**

*- Estado cambiado Nueva por Duplicada*

## **#4 - 2012-08-03 17:05 - Santiago Ramos**

*- Versión prevista eliminado (2.17)*